## SQL (7) PDF

## https://www.100test.com/kao\_ti2020/137/2021\_2022\_\_E8\_AE\_A1\_ E7\_AE\_97\_E6\_9C\_BA\_E7\_c98\_137957.htm DELETE  $\Box$ DELETE $\Box$

)DELETE[table.\*]FROM tableexpressionWHERE criteria table \* tableexpression

INNER JOIN, LEFT JOIN, RIGHTJOIN criteria  $\alpha$ 

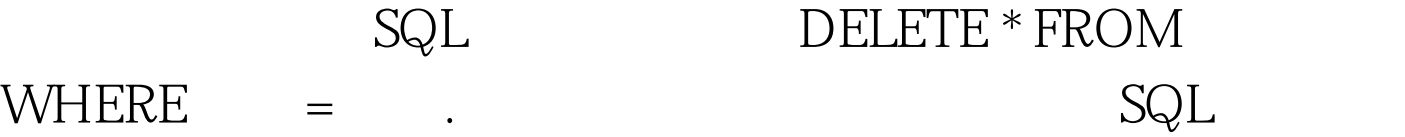

 $\mathsf{SQL}$ , and  $SQL$  $\alpha$ :  $\alpha$ 

 $\text{SQL}$  , we have set that  $\text{SQL}$ 

 $100T$ est www.100test.com